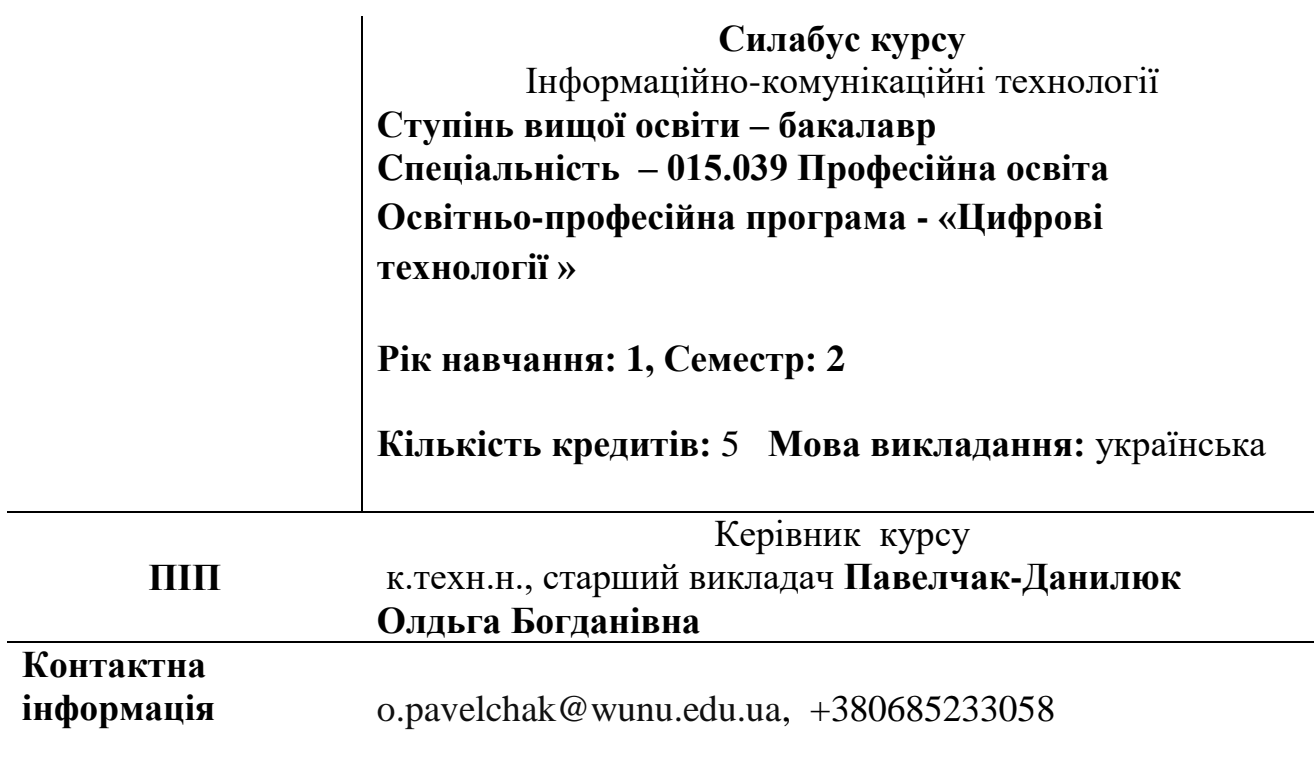

## **Опис дисципліни**

Дисципліна **«**Інформаційно-комунікаційні технології**»** є формування у майбутніх економістів сучасного рівня інформаційної та комп'ютерної культури, набуття практичних навичок роботи на сучасній комп'ютерній техніці і використання сучасних інформаційних технологій для розв'язування різноманітних задач в практичній діяльності за фахом; формування знань і навичок оволодіння сучасними сітьовими технологіями та їх практичним використанням для пошуку, обробки і аналізу даних.

Головним завданням курсу **«**Інформаційно-комунікаційні технології**»** є типові алгоритми обробки даних економічного характеру, методику використання табличного процесора MS Excel для розв'язання економічних задач та аналізу їх результатів, основні поняття

Вивчення курсу **«**Інформаційно-комунікаційні технології**»** дає вміння самостійно розробляти алгоритми розв'язання різних задач. Виконувати економічні розрахунки засобами табличних процесорів. Проводити графічний аналіз даних засобами табличних процесорів. Використовувати отримані результати для аналізу економічних процесів. Інтерпретувати результати розв'язання економічних задач з використанням ПК і застосовувати ці результати у практичній діяльності

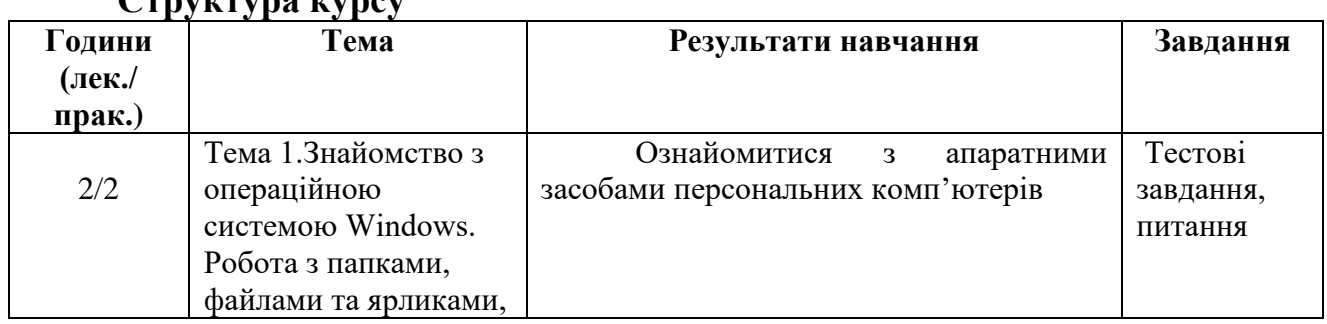

# **Структура курсу**

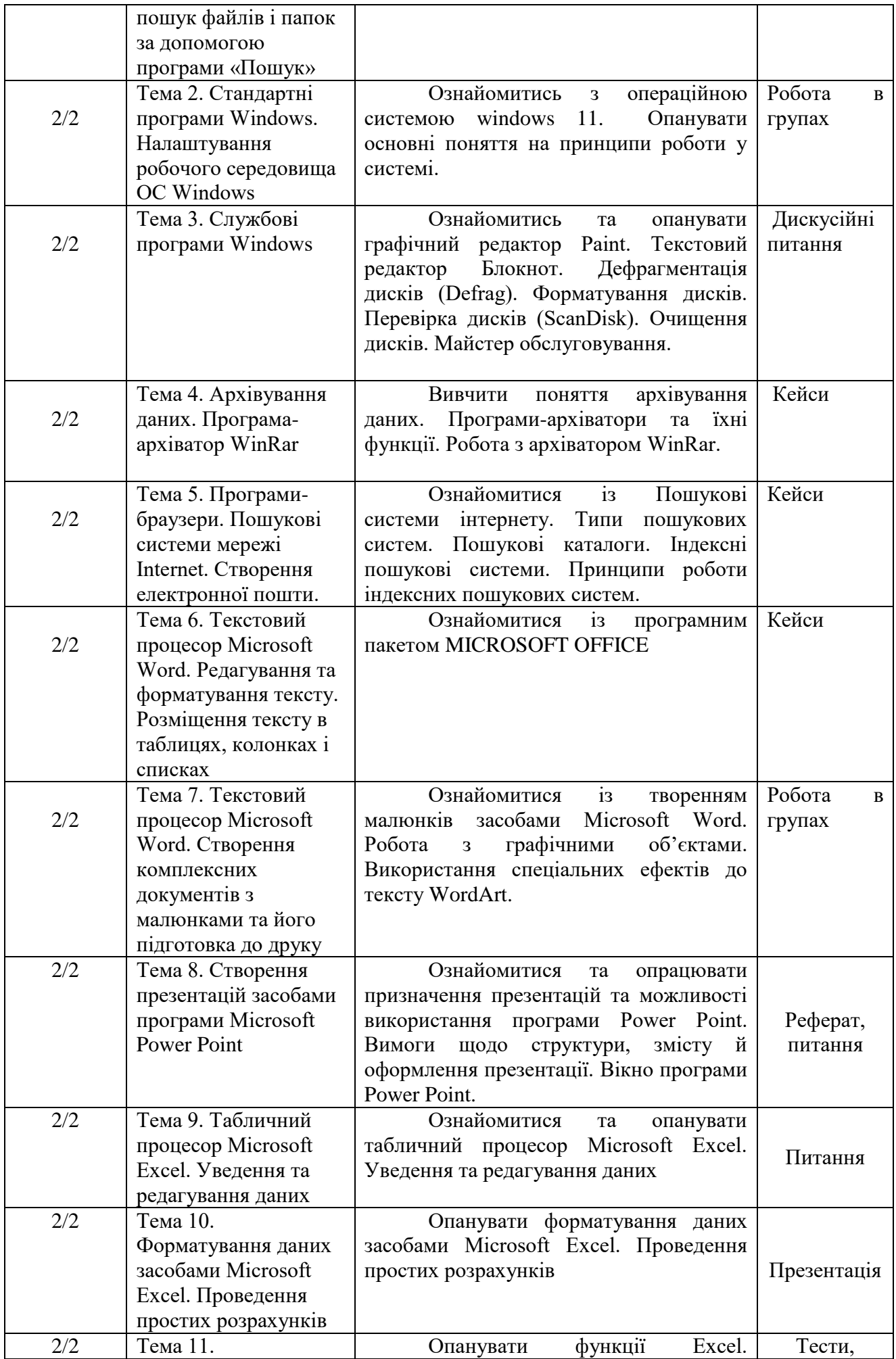

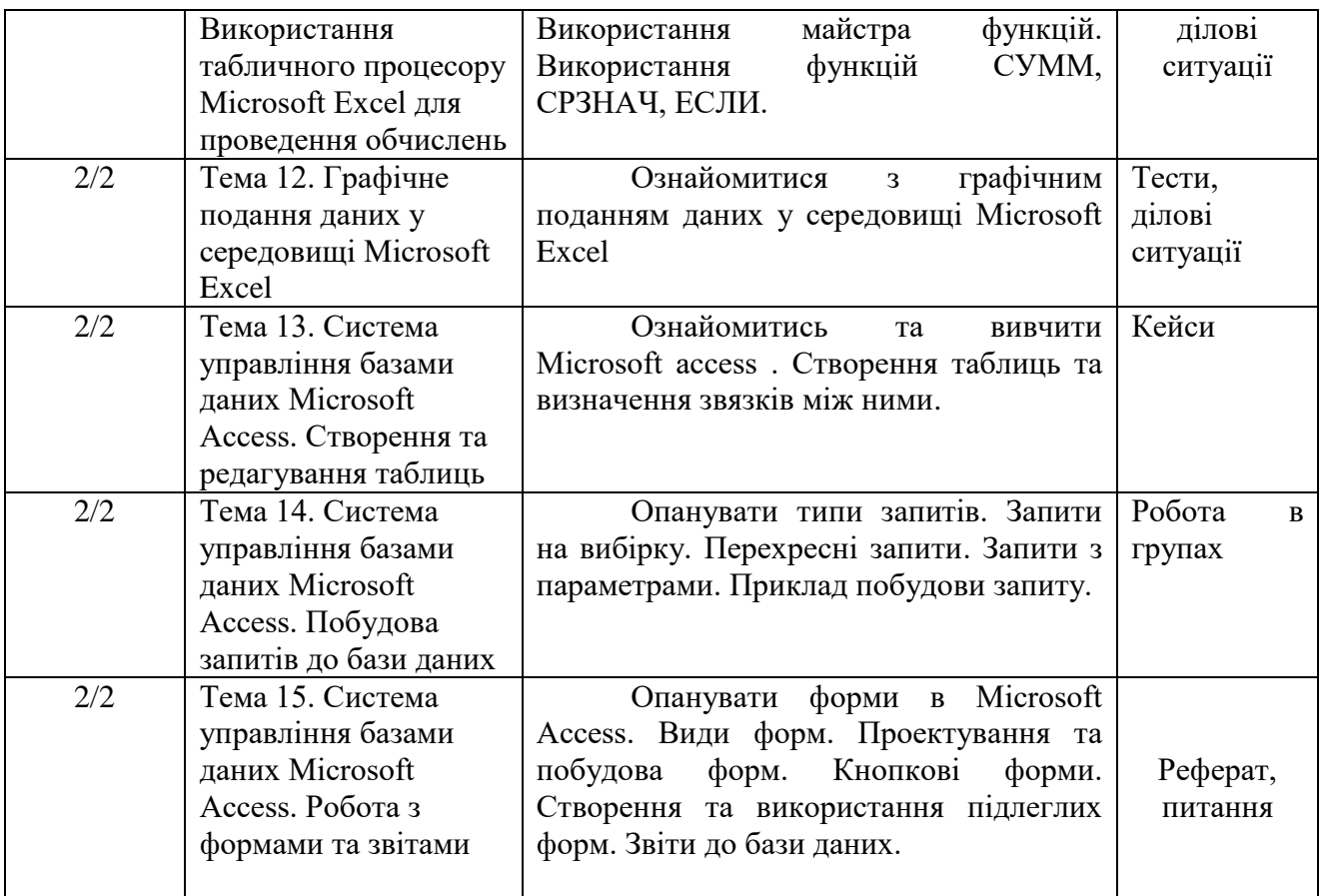

### **Рекомендовані джерела інформації:**

1. Войтович Н.В., Найдьонова А.В. Використання хмарних технологій Google та сервісів web 2.0 в освітньому процесі. Методичні рекомендації. Дніпро: ДПТНЗ «Дніпровський центр ПТОТС». 2017, 113 с.

2. Детальний опис користування сервісом LearningApps.org. Реєстрація на сайті, пошук вправ, створення власних вправ, створення та керування класом URL : https:/naurok.com.ua/metodichna-rozrobka-yakkoristuvatisya-servisom-learningapps-org-88709.html (дата звернення 16.04.2018 р.)

3. Швачич Г.Г., Толстой В.В., Петречук Л.М., Іващенко Ю.С., Гуляєва О.А., Соболенко О.В. Сучасні інформаційно-комунікаційні технології: Навчальний посібник. Дніпро: НМетАУ, 2017. –230 с.

4. Прийма С. Microsoft Excel. Курс лекцій для студентів 1- го курсу економічного факультету ЛНУ імені Івана Франка. Львів, 2015. 72 с.

5. Завада О., Прийма С. Глобальна мережа Інтернет. Тексти лекцій Львів, Видавничий центр економічного факультету ЛНУ імені Івана Франка, 2017. 64 с.

7. Войтюшенко Н.М. Інформатика і комп'ютерна техніка: навч. посіб. / Н.М. Войтюшенко, А.І. Остапець. К.: ЦУЛ, 2009. – 564 с.

8. Інформатика і комп'ютерна техніка: навч. посіб. / За ред. М.Є. Рогози. – К.: Академія, 2006. – 368 с.

9. Ривкінд Й.Я., Лисенко Т.І., Чернікова Л.А., Шакотько В.В. Інформатика. 11 клас: підручник: рівень стандарту. К.: Генеза, 2011. 304 с.

10. Ярмуш О.В. Інформатика і комп'ютерна техніка: навч. посіб. К.: Вища школа, 2006. 359 с.

11. Ефективні комунікації для освітніх управлінців. Онлайн курс на платформі EdEra. URL : [https://courses.ed-era.com/courses/coursev1:EDERA-](https://courses.ed-era.com/courses/coursev1:EDERA-SMARTOSVITA+EC101+EC101/about)

#### [SMARTOSVITA+EC101+EC101/about](https://courses.ed-era.com/courses/coursev1:EDERA-SMARTOSVITA+EC101+EC101/about)

.

12. Комунікаційні інструменти для побудови репутації. Онлайн курс на платформі Prometheus. URL : [https://edx.prometheus.org.ua/courses/NaUKMA/CI101/2014\\_T1/about](https://edx.prometheus.org.ua/courses/NaUKMA/CI101/2014_T1/about)

13. Торубара О. М. Застосування новітніх інформаційних технологій в навчальному процесі вищих навчальних URL: [http://www.irbisnbuv.gov.ua/cgibin/irbis\\_nbuv/cgiirbis\\_64.exe.](http://www.irbisnbuv.gov.ua/cgibin/irbis_nbuv/cgiirbis_64.exe)

14. Дронов В. А. HTML 5, CSS 3 и Web 2.0. Разработка современных Web-сайтов URL: http://www.proklondike.com/books/webdesign/dronov\_html5\_css3\_web20\_2011.html.

15.Карімов Г. І. Інформаційні системи і технології в управлінні організаціями/ Г.І. Карімов, І. К. Карімов. Дніпродзержинськ: ДДТУ, 2014. 141 с.

## **Політика оцінювання**

У процесі вивчення дисципліни «Інформаційно-комунікаційні технології» використовуються такі засоби оцінювання та методи демонстрування результатів навчання: поточне опитування, тестування; презентації результатів виконаних завдань; оцінювання результатів модульної контрольної роботи; оцінювання комплексного практичного індивідуального завдання; оцінювання результатів самостійної роботи студентів; наукова дискусія; інші види індивідуальних і групових завдань; екзамен.

*Політика щодо дедлайнів і перескладання.* Для виконання індивідуальних завдань і проведення контрольних заходів встановлюються конкретні терміни. Перескладання модулів відбувається з дозволу дирекції факультету за наявності поважних причин (наприклад, лікарняний).

*Політика щодо академічної доброчесності*. Використання друкованих і електронних джерел інформації під час контрольних заходів та екзаменів заборонено.

*Політика щодо відвідування*. Відвідування занять є обов'язковим компонентом оцінювання. За об'єктивних причин (наприклад, карантин, воєнний стан, хвороба, закордонне стажування) навчання може відбуватись в он-лайн формі за погодженням із керівником курсу з дозволу дирекції факультету.

### **Оцінювання**

Підсумковий бал (за 100-бальною шкалою) з дисципліни "Основи цифрових технологій" визначається як середньозважена величина, залежно від питомої ваги кожної складової залікового кредиту:

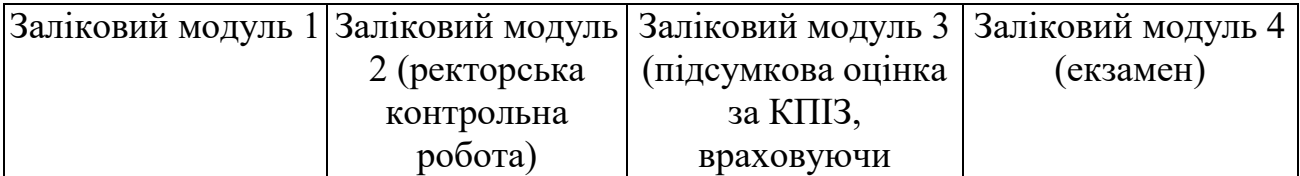

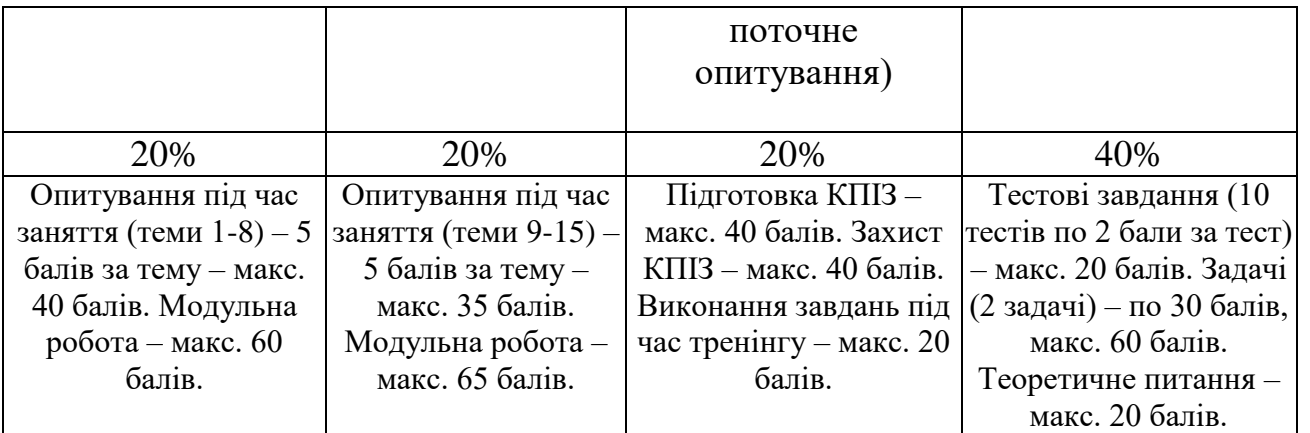

# **Шкала оцінювання:**

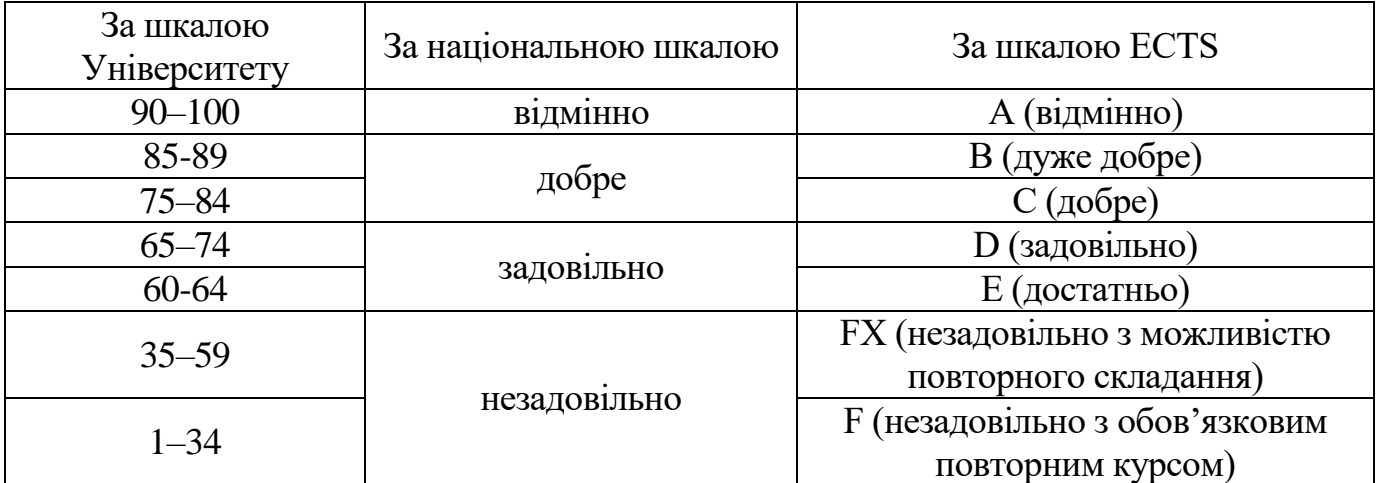